# **НАЦІОНАЛЬНИЙ УНІВЕРСИТЕТ БІОРЕСУРСІВ І ПРИРОДОКОРИСТУВАННЯ УКРАЇНИ**

Кафедра таксації лісу та лісового менеджменту

«ЗАТВЕРДЖЕНО» Директор ННІ лісового і садово-паркового господарства **Роман ВАСИЛИШИН**  $200211$ **«СХВАЛЕНО»** на засіданні кафедри таксації лісу та лісового менеджменту Протокол № 11 від 20.05.2024 р. Т.в.о. завідувача кафедри Віктор МИРОНЮК

> «РОЗГЛЯНУТО» Гарант ОП Лієове господарство

Наталія ПУЗРІНА

# **РОБОЧА ПРОГРАМА НАВЧАЛЬНОЇ ДИСЦИПЛІНИ «Основи аналізу лісової інформації»**

Галузь знань 20 Аграрні науки та продовольство Спеціальність 205 Лісове господарство Освітня програма Лісове господарство ННІ лісового і садово-паркового господарства Розробник: к.с.-г.н., доц. Ковалевський С.С.

# **Опис навчальної дисципліни «Основи аналізу лісової інформації»**

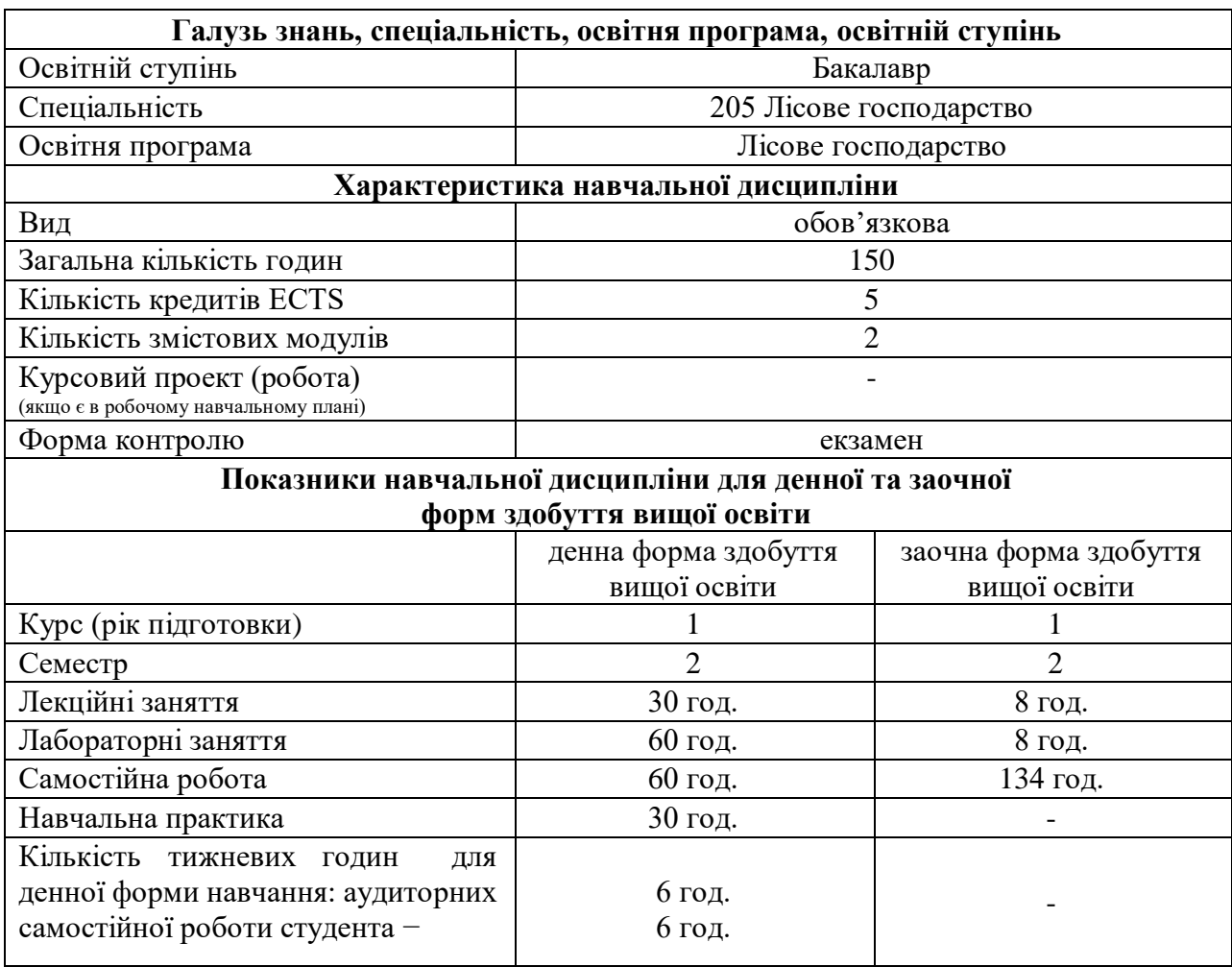

# **1. Мета, завдання, компетентності та програмні результати навчальної дисципліни**

**Метою вивчення дисципліни є** набуття студентами знань та навиків використання найсучасніших засобів обробки даних – персональних комп'ютерів. Управління лісогосподарським комплексом країни в сучасних умовах можливе тільки за наявності розвинутої мережі інформаційного забезпечення, що базується на системі технічних засобів, методів і програмних продуктів, і крім того, ефективного використання інформаційних ресурсів.

## **Завдання дисципліни**:

1. Розширення наукового світогляду студентів через одержання основних відомостей про інформатику та її складові (дані, інформація, знання, методи їхнього одержання, обробки, зберігання, передачі тощо).

2. Ознайомлення зі сучасними технічними засобами обробки даних (персональні комп'ютери) та набутті практичних навиків роботи з ними.

3. Вивчення найпоширеніших систем програмного забезпечення персональних комп'ютерів і використання пакетів прикладних програм загального призначення – текстові процесори, електронні таблиці, системи управління базами даних.

4. Ознайомлення з основними пакетами прикладних програм лісівничого профілю.

5. Вивчення типів алгоритмічних процесів, форм і способів зображення алгоритмів у процесі розробки програм для персональних комп'ютерів.

## **Набуття компетентностей**:

**інтегральна компетентність (ІК**): здатність розв'язувати складні спеціалізовані задачі та практичні проблеми у галузі лісового і мисливського господарства або у процесі навчання, що передбачає застосування певних теорій та методів лісівничої науки і характеризується комплексністю та відповідністю природних зональних умов.

# **загальні компетентності (ЗК):**

ЗК07. Знання та розуміння предметної області та розуміння професії.

ЗК08. Здатність застосовувати знання у практичних ситуаціях.

ЗК09. Здатність вчитися і оволодівати сучасними знаннями.

## **спеціальні (фахові, предметні) компетентності (ФК):**

СК04. Здатність аналізувати стан дерев, лісостанів, особливості їх росту і розвитку на основі вивчення дослідних даних, літературних джерел та нормативно-довідкових матеріалів.

# **Програмні результати навчання (ПРН):**

ПРН04. Володіти базовими гуманітарними, природничо-науковими та професійними знаннями для вирішення завдань з організації та ведення лісового господарства.

ПРН05. Розуміти і застосовувати особливості процесів росту і розвитку лісових насаджень, теорії та принципи ведення лісового і мисливського господарства для вирішення завдань професійної діяльності.

ПРН09. Застосовувати лісівничі загальновідомі методи збору дослідного матеріалу та його статистичного опрацювання.

ПРН11. Оцінювати значимість отриманих результатів досліджень дерев, деревостанів, насаджень, лісових масивів і стану довкілля, стану мисливських тварин та їх кормової бази і робити аргументовані висновки.

|                                                                       | Кількість годин |                |       |                |     |                |              |   |              |     |     |      |  |
|-----------------------------------------------------------------------|-----------------|----------------|-------|----------------|-----|----------------|--------------|---|--------------|-----|-----|------|--|
| Назви змістових                                                       | денна форма     |                |       |                |     |                | заочна форма |   |              |     |     |      |  |
| модулів і тем                                                         | усього          | у тому числі   |       |                |     |                |              |   | у тому числі |     |     |      |  |
|                                                                       |                 | Л              | $\Pi$ | лаб            | інд | c.p.           | усього       | Л | $\Pi$        | лаб | інд | c.p. |  |
| Змістовий модуль 1. Архітектура і програмне забезпечення сучасних ПК. |                 |                |       |                |     |                |              |   |              |     |     |      |  |
| Тема 1. Вступ.<br>Основні поняття<br>лісової інформації               | 4               | $\overline{2}$ |       |                |     | $\overline{2}$ | 10           |   |              |     |     | 10   |  |
| Тема 2.<br>Обчислювальна<br>система                                   | 12              | $\overline{2}$ |       | 4              |     | 6              | 5            |   |              |     |     | 10   |  |
| Тема 3. Апаратне<br>забезпечення<br>персональних<br>комп'ютерів       | 8               | $\overline{2}$ |       | 4              |     | $\overline{2}$ | 5            |   |              |     |     | 10   |  |
| Тема 4. Програмне<br>забезпечення<br>персональних<br>комп'ютерів.     | 10              | $\overline{2}$ |       | $\overline{4}$ |     | 4              | 10           |   |              |     |     | 10   |  |
| Тема 5. Операційна<br>система Windows                                 | 8               | 2              |       | $\overline{4}$ |     | $\overline{2}$ | 10           |   |              |     |     | 10   |  |
| Модульний тест № 1                                                    | $\overline{2}$  |                |       | $\overline{2}$ |     |                |              |   |              |     |     |      |  |
| Разом за змістовим<br>модулем 1                                       | 44              | 10             |       | 18             |     | 16             | 40           |   |              |     |     | 50   |  |

**2. Програма та структура навчальної дисципліни для повного терміну денної (заочної) форми здобуття вищої освіти**

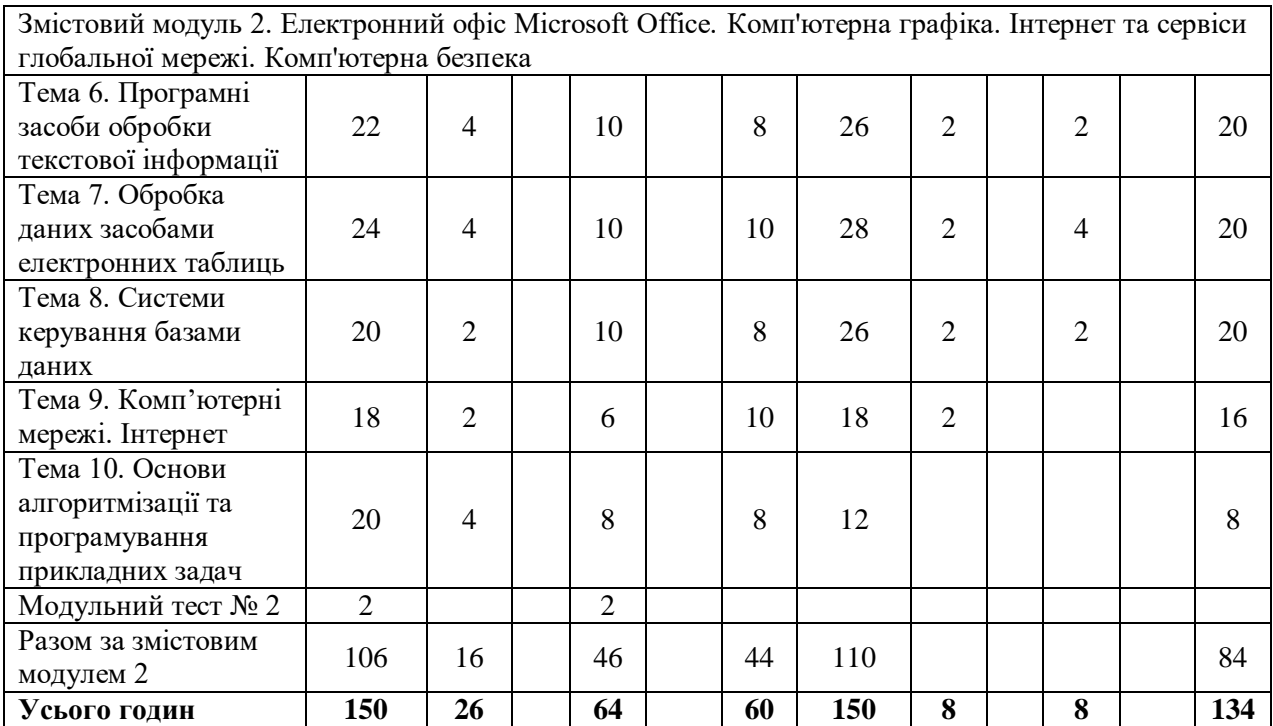

# **3. Теми лабораторних занять**

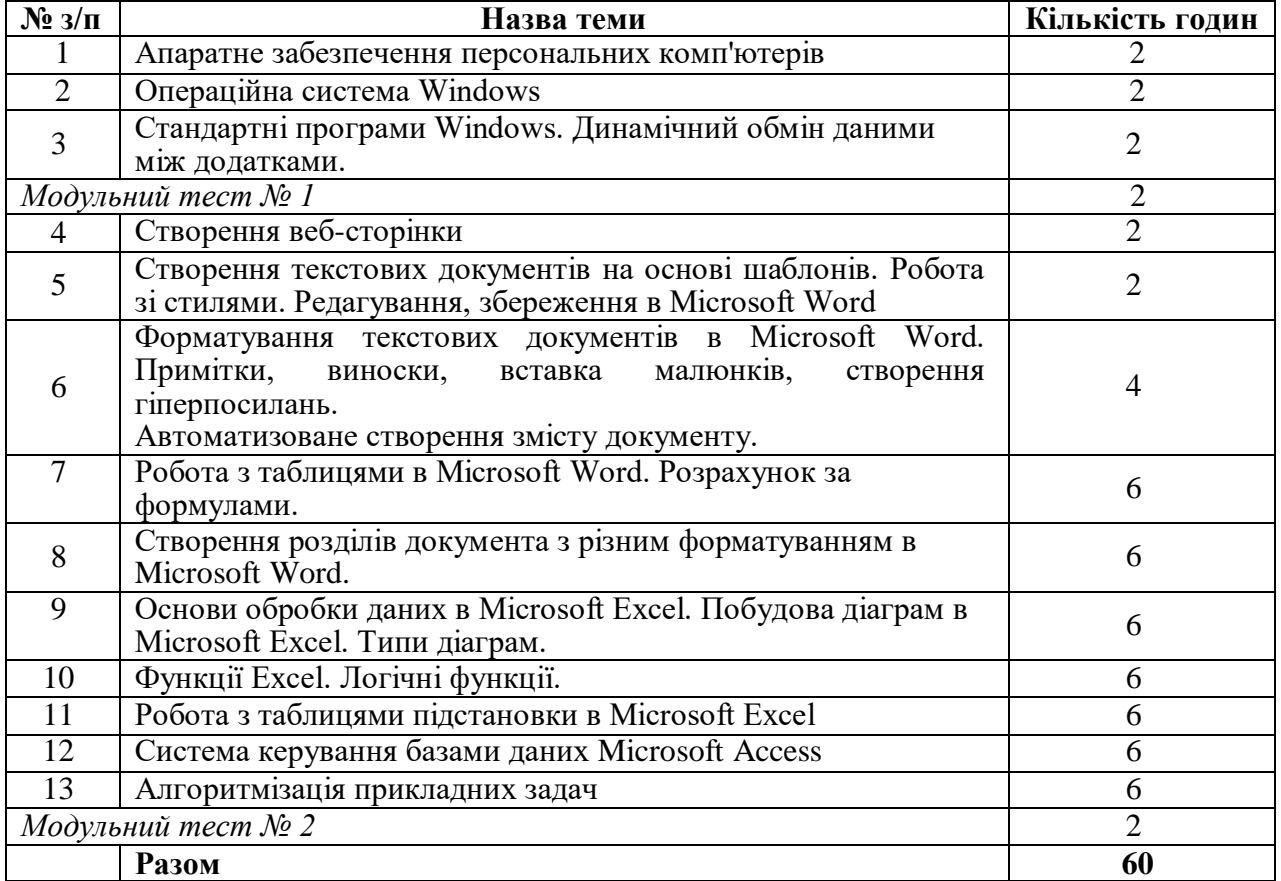

# **4 Теми самостійної роботи**

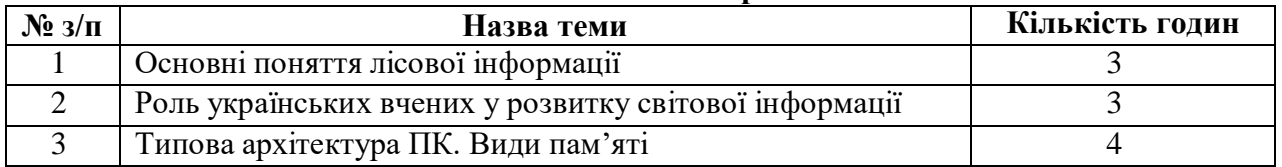

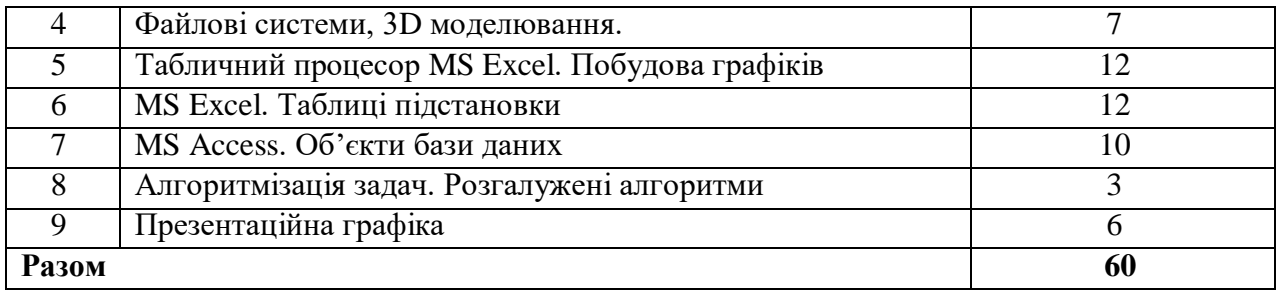

#### **5. Засоби діагностики результатів навчання:**

- екзамен:
- модульні тести;
- захист лабораторних робіт.

#### **6. Методи навчання:**

- словесний метод (лекція, дискусія, співбесіда тощо);
- практичний метод (лабораторні заняття);
- наочний метод (метод ілюстрацій, метод демонстрацій);

- робота з навчально-методичною літературою (конспектування, тезування, анотування);

- відеометод (дистанційні, мультимедійні, веб-орієнтовані тощо);
- самостійна робота (виконання завдань).

#### **7. Методи оцінювання.**

- екзамен;
- усне або письмове опитування;
- модульне тестування;
- захист лабораторних робіт.

**8. Розподіл балів,** які отримують здобувачі вищої освіти. Оцінювання знань здобувача вищої освіти відбувається за 100-бальною шкалою і переводиться в національні оцінки згідно з табл. 1 чинного «Положення про екзамени та заліки у НУБіП України»

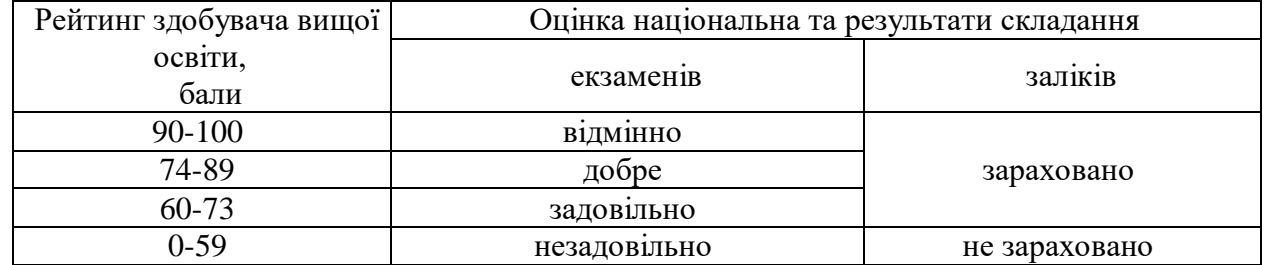

Для визначення рейтингу здобувача вищої освіти із засвоєння дисципліни **RДИС** (до 100 балів) одержаний рейтинг з атестації (до 30 балів) додається до рейтингу здобувача вищої освіти з навчальної роботи **RНР** (до 70 балів): **R ДИС = R НР + R АТ**

#### **9. Навчально-методичне забезпечення**

- електронний навчальний курс навчальної дисципліни (на навчальному порталі НУБіП України eLearn - https://elearn.nubip.edu.ua/course/view.php?id=213);

- конспекти лекцій та їх презентації (в електронному вигляді);

- методичні матеріали щодо вивчення навчальної дисципліни для здобувачів вищої освіти денної та заочної форм здобуття вищої освіти;

- програма навчальної практики навчальної дисципліни.

#### **10. Рекомендовані джерела інформації**

1. Володимиренко В.М., Лакида П.І. Інформатика. Конспект лекцій. Київ, 2012. 180 с.

2. Баженов В.А. Інформатика. Комп'ютерна техніка. Комп'ютерні технології: підручник. Київ: «Каравелла», 2012. 496 с.

3. Войтюшенко Н.М. Інформатика та комп'ютерна техніка: навч. посібник. 2009.564 с.

4. Злобін Г.Г., Рикалюк Р.Є. Архітектура та програмне забезпечення ПЕОМ. К.: Каравелла, 2012. 304 с.

5. Козловський А.В. Комп'ютерна техніка та інформаційні технології: навч. посібн. К.: Знання, 2011. 463 с.

6. Нужний Є. М. Інструментальні засоби електронного офісу. 2017 296 с.

7. Ковалюк Т.В. Алгоритмізація та програмування. Львів.: Магнолія, 2013. 400 с.

8. Пасічник В. В. Сховища даних : навч. посібник. Львів: «Магнолія 2006», 2008. 492 с.

9. Microsoft Word. 10 цікавих функцій [Електронний ресурс]. Режим доступу до сайта : [https://youtu.be/KW-qAEBqcFk.](https://youtu.be/KW-qAEBqcFk)

10. Microsoft Office. Продуктивність вдома та на роботі [Електронний ресурс]. Режим доступу до сайта : https://products.office.com/uk-ua/home.